## Package 'geomultistar'

January 9, 2024

Type Package

Title Multidimensional Queries Enriched with Geographic Data

Version 1.2.1

Description Multidimensional systems allow complex queries to be carried out in an easy way. The geographical dimension, together with the temporal dimension, plays a fundamental role in multidimensional systems. Through this package, vector geographic data layers can be associated to the attributes of geographic dimensions, so that the results of multidimensional queries can be obtained directly as vector layers. The multidimensional structures on which we can define the queries can be created from a flat table or imported directly using functions from this package.

License MIT + file LICENSE

URL <https://josesamos.github.io/geomultistar/>, <https://github.com/josesamos/geomultistar>

## BugReports <https://github.com/josesamos/geomultistar/issues>

**Depends**  $R$  ( $>= 2.10$ )

Imports dplyr, generics, purrr, rlang, RSQLite, sf, tibble, tidyr, tidyselect

Suggests knitr, pander, rmarkdown, testthat

VignetteBuilder knitr

Encoding UTF-8

Language en-GB

LazyData true

RoxygenNote 7.2.3

NeedsCompilation no

Author Jose Samos [aut, cre] (<<https://orcid.org/0000-0002-4457-3439>>), Universidad de Granada [cph]

Maintainer Jose Samos <jsamos@ugr.es>

Repository CRAN

Date/Publication 2024-01-09 00:50:02 UTC

## <span id="page-1-0"></span>R topics documented:

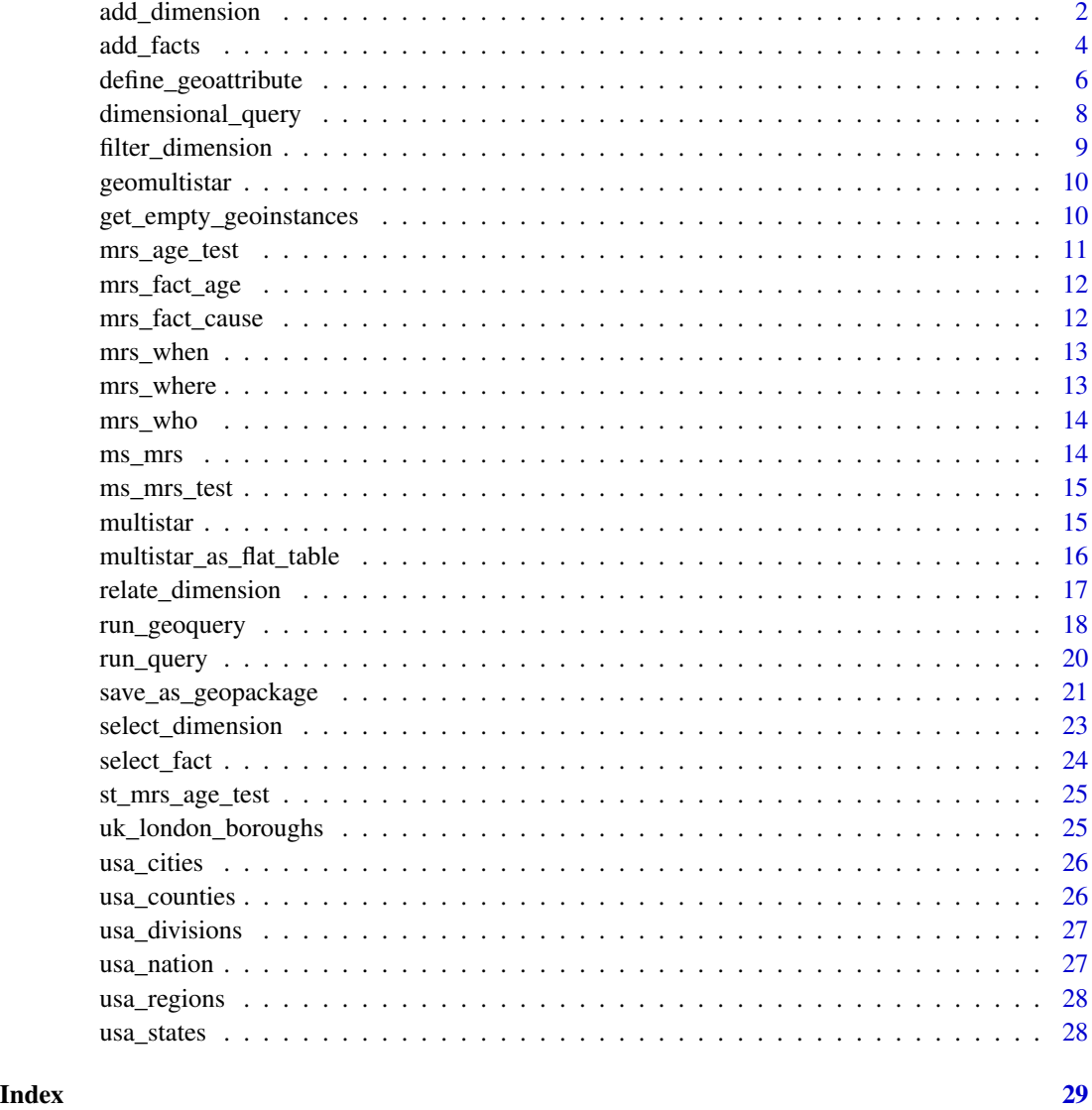

<span id="page-1-1"></span>add\_dimension *Add a dimension table to a* multistar

## Description

To add a dimension table to a multistar object, we must indicate the name that we give to the dimension, the tibble that contains the data and the name of the attribute corresponding to the table primary key.

## add\_dimension 3

## Usage

```
add_dimension(
  ms,
  dimension_name = NULL,
  dimension_table = NULL,
  dimension_key = NULL,
  fact_name = NULL,
  fact_key = NULL,
  key_as_data = FALSE
\mathcal{L}## S3 method for class 'multistar'
add_dimension(
  ms,
  dimension_name = NULL,
  dimension_table = NULL,
  dimension_key = NULL,
  fact_name = NULL,
  fact_key = NULL,
  key_as_data = FALSE
)
```
### Arguments

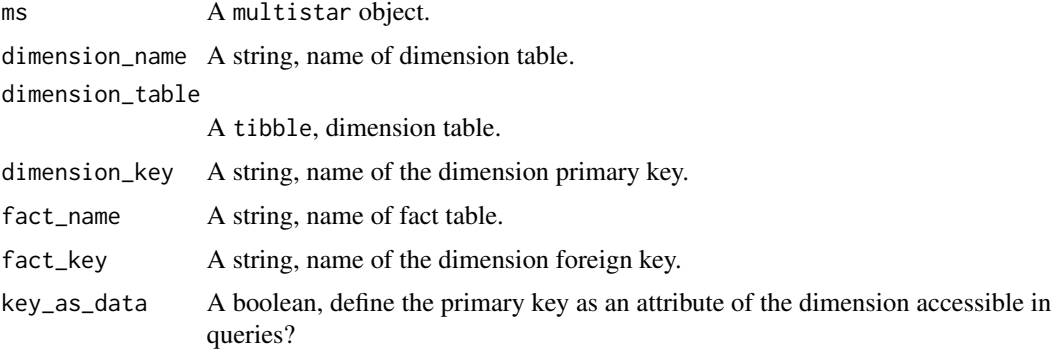

### Details

We cannot add a dimension without defining a correspondence with one of the multistar's fact tables. We have to define the name of the fact table and the name of its foreign key. The referential integrity of the instances of the facts is checked.

The attribute that is used as the primary key will no longer be accessible for queries (its function is considered to be exclusively related to facts). If you want to use it for queries, it must be explicitly indicated by the boolean parameter key\_as\_data.

#### Value

A multistar.

#### <span id="page-3-0"></span>See Also

Other multistar functions: [add\\_facts\(](#page-3-1)), [multistar\(](#page-14-1)), [relate\\_dimension\(](#page-16-1))

#### Examples

```
ms <- multistar() |>
 add_facts(
   fact_name = "mrs_age",
   fact_table = mrs_fact_age,
   measures = "n_deaths",
   nrow_agg = "count"
 ) |>
 add_facts(
   fact_name = "mrs_cause",
   fact_table = mrs_fact_cause,
   measures = c("pneumonia_and_influenza_deaths", "other_deaths"),
   nrow_agg = "nrow_agg"
 ) |>
 add_dimension(
   dimension_name = "where",
   dimension_table = mrs_where,
   dimension_key = "where_pk",
   fact_name = "mrs_age",
   fact_key = "where_fk"
 ) |>
 add_dimension(
   dimension_name = "when",
   dimension_table = mrs_when,
   dimension_key = "when_pk",
   fact_name = "mrs_age",
   fact_{key} = "when_{fk}",
   key_as_data = TRUE
 ) |>
 add_dimension(
   dimension_name = "who",
   dimension_table = mrs_who,
   dimension_key = "who_pk",
   fact_name = "mrs_age",
   fact_{key} = "whofk"
 )
```
<span id="page-3-1"></span>add\_facts *Add a fact table to a* multistar

#### Description

To add a fact table to a multistar object, we must indicate the name that we give to the facts, the tibble that contains the data and a vector of attribute names corresponding to the measures.

add\_facts 5

## Usage

```
add_facts(
  ms,
  fact_name = NULL,
  fact_table = NULL,
  measures = NULL,
  agg_functions = NULL,
  nrow_agg = "nrow_agg"
)
## S3 method for class 'multistar'
add_facts(
 ms,
  fact_name = NULL,
  fact_table = NULL,
  measures = NULL,
  agg_functions = NULL,
  nrow_agg = "nrow_agg"
)
```
#### Arguments

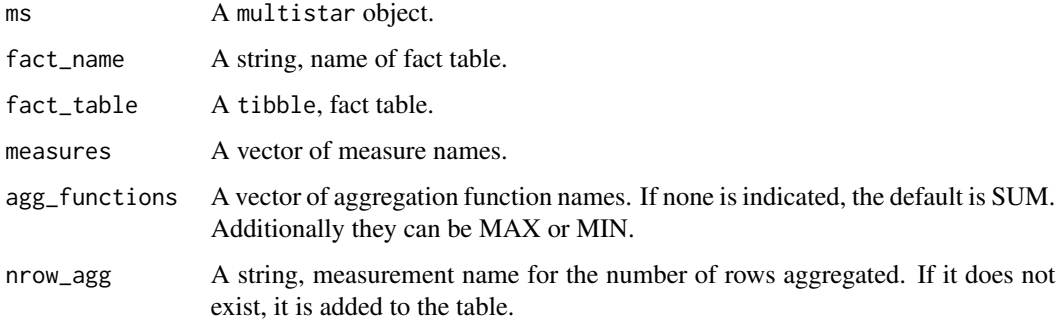

## Details

Associated with each measurement, an aggregation function is required, which by default is SUM. It that can be SUM, MAX or MIN. Mean is not considered among the possible aggregation functions: The reason is that calculating the mean by considering subsets of data does not necessarily yield the mean of the total data.

An additional measurement, nrow\_agg, corresponding to the number of aggregated rows is always added which, together with SUM, allows us to obtain the mean if needed. As the value of this parameter, you can specify an attribute of the table or the name that you want to assign to it (if it does not exist, it is added to the table).

#### Value

A multistar.

## <span id="page-5-0"></span>See Also

Other multistar functions: [add\\_dimension\(](#page-1-1)), [multistar\(](#page-14-1)), [relate\\_dimension\(](#page-16-1))

#### Examples

```
ms <- multistar() |>
  add_facts(
   fact_name = "mrs_age",
   fact_table = mrs_fact_age,
   measures = "n_deaths",
   nrow_agg = "count"
  ) |>
  add_facts(
   fact_name = "mrs_cause",
   fact_table = mrs_fact_cause,
   measures = c("pneumonia_and_influenza_deaths", "other_deaths"),
   nrow_agg = "nrow_agg"
  \lambda
```
<span id="page-5-1"></span>define\_geoattribute *Define geographic attributes*

#### Description

Defines a geographic attributes in two possible ways: Associates the instances of attributes of the geographic dimension with the instances of a geographic layer or defines it from the geometry of another previously defined geographic attribute. Multiple attributes can be specified in the attribute parameter.

#### Usage

```
define_geoattribute(
  gms,
 dimension = NULL,
  attribute = NULL,
  additional_attributes = NULL,
  from_layer = NULL,
 by = NULL,
  from_attribute = NULL
\mathcal{L}## S3 method for class 'geomultistar'
define_geoattribute(
  gms,
  dimension = NULL,
  attribute = NULL,
```
<span id="page-6-0"></span>define\_geoattribute 7

```
additional_attributes = NULL,
from_layer = NULL,
by = NULL,
from_attribute = NULL
```
#### Arguments

 $\lambda$ 

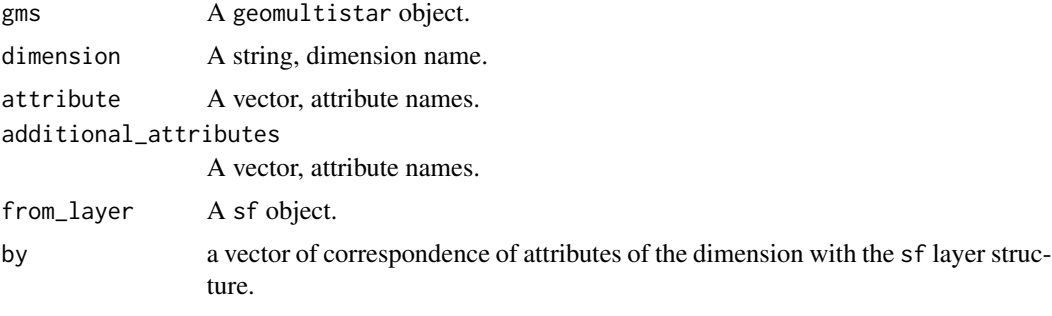

from\_attribute A string, attribute name.

## Details

If defined from a layer (from\_layer parameter), additionally the attributes used for the join between the tables (dimension and layer tables) must be indicated (by parameter).

If defined from another attribute, it should have a finer granularity, to obtain the result by grouping its instances.

If no value is indicated in the attribute parameter, it is defined for all those attributes of the dimension that do not have any previous definition, they are obtained from the attribute indicated in the from\_attribute parameter.

## Value

A geomultistar object.

#### See Also

Other geo functions: [geomultistar\(](#page-9-1)), [get\\_empty\\_geoinstances\(](#page-9-2)), [run\\_geoquery\(](#page-17-1))

```
gms <- geomultistar(ms = ms_mrs, geodimension = "where") |>
 define_geoattribute(
   attribute = "city",
   from_layer = usa_cities,
   by = c("city" = "city", "state" = "state")\lambdagms <- gms |>define_geoattribute(attribute = c("region", "all_where"),
```

```
from_attribute = "city")
gms <- gms |>define_geoattribute(from_attribute = "city")
gms < - gms |>
  define_geoattribute(attribute = "all_where",
                      from_layer = usa_nation)
```
<span id="page-7-1"></span>dimensional\_query dimensional\_query *S3 class*

## Description

An empty dimensional\_query object is created where you can select fact measures, dimension attributes and filter dimension rows.

## Usage

dimensional\_query(ms = NULL)

#### Arguments

ms A multistar object.

## Value

A dimensional\_query object.

## See Also

Other query functions: [filter\\_dimension\(](#page-8-1)), [run\\_query\(](#page-19-1)), [select\\_dimension\(](#page-22-1)), [select\\_fact\(](#page-23-1))

```
# ms_mrs <- ct_mrs |>
# constellation_as_multistar()
# dq <- dimensional_query(ms_mrs)
```
<span id="page-8-1"></span><span id="page-8-0"></span>Allows you to define selection conditions for dimension rows.

#### Usage

```
filter_dimension(dq, name = NULL, ...)
```

```
## S3 method for class 'dimensional_query'
filter_dimension(dq, name = NULL, ...)
```
#### Arguments

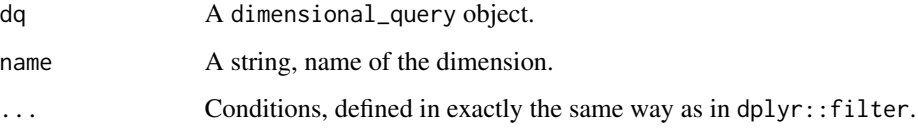

## Details

Conditions can be defined on any attribute of the dimension (not only on attributes selected in the query for the dimension). The selection is made based on the function dplyr::filter. Conditions are defined in exactly the same way as in that function.

## Value

A dimensional\_query object.

#### See Also

Other query functions: [dimensional\\_query\(](#page-7-1)), [run\\_query\(](#page-19-1)), [select\\_dimension\(](#page-22-1)), [select\\_fact\(](#page-23-1))

```
dq <- dimensional_query(ms_mrs) |>
 filter_dimension(name = "when", when_happened_week <= "03") |>
 filter_dimension(name = "where", city == "Boston")
```
<span id="page-9-1"></span><span id="page-9-0"></span>

A geomultistar object is created. Dimensions that contain geographic information are indicated.

## Usage

geomultistar(ms = NULL, geodimension = NULL)

#### Arguments

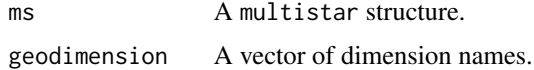

#### Value

A geomultistar object.

### See Also

Other geo functions: [define\\_geoattribute\(](#page-5-1)), [get\\_empty\\_geoinstances\(](#page-9-2)), [run\\_geoquery\(](#page-17-1))

#### Examples

# gms <- geomultistar(ms = ms\_mrs, geodimension = "where")

<span id="page-9-2"></span>get\_empty\_geoinstances

*Get empty instances of a geographic attribute*

#### Description

Gets the instances of the given geographic attribute that do not have a geometry associated with them.

## Usage

```
get_empty_geoinstances(gms, dimension = NULL, attribute = NULL)
## S3 method for class 'geomultistar'
get_empty_geoinstances(gms, dimension = NULL, attribute = NULL)
```
<span id="page-10-0"></span>mrs\_age\_test 11

#### **Arguments**

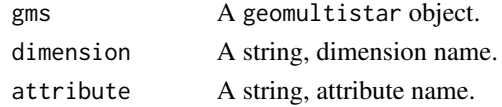

#### Value

A sf object.

#### See Also

Other geo functions: [define\\_geoattribute\(](#page-5-1)), [geomultistar\(](#page-9-1)), [run\\_geoquery\(](#page-17-1))

#### Examples

```
gms <- geomultistar(ms = ms_mrs, geodimension = "where") |>
 define_geoattribute(
   attribute = "city",
   from_layer = usa_cities,
   by = c("city" = "city", "state" = "state")\mathcal{L}empty <- gms |>get_empty_geoinstances(attribute = "city")
```
mrs\_age\_test *Mortality Reporting System by Age Test*

## Description

Selection of data from the 2 Cities Mortality Reporting System by age group, for the first 3 weeks of 1962.

#### Usage

mrs\_age\_test

#### Format

A tibble.

## Details

The original dataset begins in 1962. For each week, in 122 US cities, mortality figures by age group and cause, considered separately, are included (i.e., the combination of age group and cause is not included). In the cause, only a distinction is made between pneumonia or influenza and others.

## <span id="page-11-0"></span>Source

## https://catalog.data.gov/dataset/deaths-in-122-u-s-cities-1962-2016-122-cities-mortality-reporting

mrs\_fact\_age *Fact* age

## Description

Fact *age* table of the Mortality Reporting System. Defined from ms\_mrs. Foreign keys have been renamed, only a *when* dimension has been considered, the type for the *when* dimension has been changed.

#### Usage

mrs\_fact\_age

## Format

A tibble.

#### Source

<https://CRAN.R-project.org/package=starschemar>

mrs\_fact\_cause *Fact* cause

## Description

Fact *cause* table of the Mortality Reporting System. Defined from ms\_mrs. Foreign keys have been renamed, only a *when* dimension has been considered, the type for the *when* dimension has been changed.

#### Usage

mrs\_fact\_cause

#### Format

A tibble.

#### Source

<https://CRAN.R-project.org/package=starschemar>

<span id="page-12-0"></span>

*When* dimension table of the Mortality Reporting System. Defined from ms\_mrs. The primary key has been renamed and its type has been changed. The other attributes have also been renamed.

## Usage

mrs\_when

## Format

A tibble.

## Source

<https://CRAN.R-project.org/package=starschemar>

mrs\_where *Dimension* where

## Description

*Where* dimension table of the Mortality Reporting System. Defined from ms\_mrs. The primary key has been renamed.

#### Usage

mrs\_where

#### Format

A tibble.

#### Source

<https://CRAN.R-project.org/package=starschemar>

<span id="page-13-0"></span>

*Who* dimension table of the Mortality Reporting System. Defined from ms\_mrs. The primary key has been renamed.

#### Usage

mrs\_who

## Format

A tibble.

## Source

<https://CRAN.R-project.org/package=starschemar>

ms\_mrs *Multistar for Mortality Reporting System*

## Description

Multistar for the Mortality Reporting System considering age and cause classification.

## Usage

ms\_mrs

## Format

A multistar object.

#### Source

<https://CRAN.R-project.org/package=starschemar>

<span id="page-14-0"></span>

Multistar for the Mortality Reporting System considering age and cause classification data test.

#### Usage

ms\_mrs\_test

## Format

A multistar object.

#### Source

<https://CRAN.R-project.org/package=starschemar>

<span id="page-14-1"></span>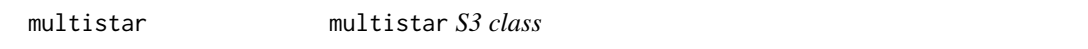

#### Description

Creates an empty multistar object that allows you to import fact and dimension tables.

#### Usage

```
multistar()
```
#### Value

A multistar object.

## See Also

Other multistar functions: [add\\_dimension\(](#page-1-1)), [add\\_facts\(](#page-3-1)), [relate\\_dimension\(](#page-16-1))

## Examples

ms <- multistar()

```
multistar_as_flat_table
```
*Export a* multistar *as a flat table*

## Description

We can obtain a flat table, implemented using a tibble, from a multistar (which can be the result of a query). If it only has one fact table, it is not necessary to provide its name.

#### Usage

```
multistar_as_flat_table(ms, fact = NULL)
```
## S3 method for class 'multistar' multistar\_as\_flat\_table(ms, fact = NULL)

#### Arguments

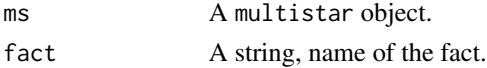

#### Value

A tibble.

```
ft < - ms_mrs |>
 multistar_as_flat_table(fact = "mrs_age")
ms <- dimensional_query(ms_mrs) |>
 select_dimension(name = "where",
                  attributes = c("city", "state")) |>
 select_dimension(name = "when",
                  attributes = c("when_happened_year")) |>
 select_fact(name = "mrs_age",
             measures = c("n_deaths")) |>
 select_fact(
   name = "mrs_cause",
   measures = c("pneumonia_and_influenza_deaths", "other_deaths")
 ) |>filter_dimension(name = "when", when_happened_week <= "03") |>
 filter_dimension(name = "where", city == "Boston") |>
 run_query()
ft <- ms |>multistar_as_flat_table()
```
<span id="page-16-1"></span><span id="page-16-0"></span>relate\_dimension *Relate a dimension table to a fact table in a* multistar

#### Description

Adding a dimension to a multistar can only relate to a fact table. You can then relate to other fact tables in the multistar using this function. The name of the fact table and its foreign key must be indicated. The referential integrity of the instances of the facts is checked.

#### Usage

```
relate_dimension(ms, dimension_name = NULL, fact_name = NULL, fact_key = NULL)
## S3 method for class 'multistar'
relate_dimension(ms, dimension_name = NULL, fact_name = NULL, fact_key = NULL)
```
#### Arguments

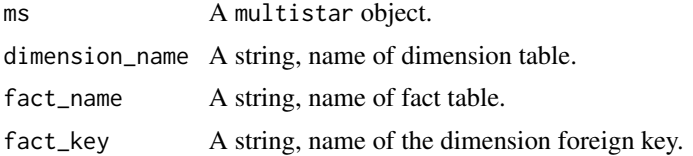

## Value

A multistar.

## See Also

Other multistar functions: [add\\_dimension\(](#page-1-1)), [add\\_facts\(](#page-3-1)), [multistar\(](#page-14-1))

```
ms <- multistar() |>
  add_facts(
   fact_name = "mrs_age",
   fact_table = mrs_fact_age,
   measures = "n_deaths",
   nrow_agg = "count"
  ) |>
  add_facts(
    fact_name = "mrs_cause",
    fact_table = mrs_fact_cause,
   measures = c("pneumonia_and_influenza_deaths", "other_deaths"),
   nrow_agg = "nrow_agg"
  ) |>
  add_dimension(
```

```
dimension_name = "where",
  dimension_table = mrs_where,
  dimension_key = "where_pk",
  fact_name = "mrs_age",
  fact_key = "where_fk"
) |>add_dimension(
  dimension_name = "when",
  dimension_table = mrs_when,
  dimension_key = "when_pk",
  fact_name = "mrs_age",
  fact_{key} = "when_{fk}",
  key_as_data = TRUE
) |>
add_dimension(
  dimension_name = "who",
  dimension_table = mrs_who,
 dimension_key = "who_pk",
 fact_name = "mrs_age",
 fact_key = "who_fk"
) |>relate_dimension(dimension_name = "where",
                 fact_name = "mrs_cause",
                 fact_key = "where_fk") |>
relate_dimension(dimension_name = "when",
                 fact_name = "mrs_cause",
                 fact_key = "when_fk")
```
<span id="page-17-1"></span>run\_geoquery *Get a geographic vector from a query*

## Description

After defining a query and geographic dimensions, run the query and select the geographic data associated with it to get a geographic data layer as the result.

## Usage

```
run_geoquery(
  dq,
  unify_by_grain = TRUE,
  fact = NULL,dimension = NULL,
  attribute = NULL,
 wider = FALSE
)
## S3 method for class 'dimensional_query'
```
<span id="page-17-0"></span>

## <span id="page-18-0"></span>run\_geoquery 19

```
run_geoquery(
  dq,
  unify_by-grain = TRUE,fact = NULL,dimension = NULL,
 attribute = NULL,
 wider = FALSE
\lambda
```
#### Arguments

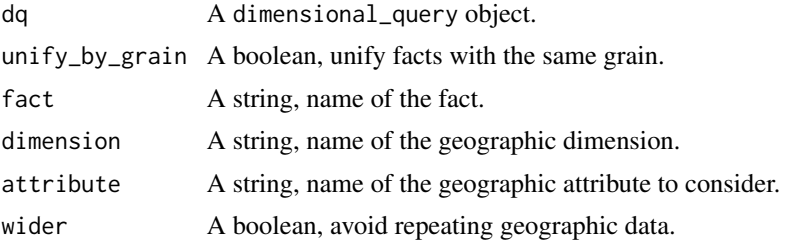

#### Details

In the case of having several fact tables, as an option, we can indicate if we do not want to unify the facts in the case of having the same grain.

If the result only has one fact table, it is not necessary to provide its name. Nor is it necessary to indicate the name of the geographic dimension if there is only one available.

If no attribute is specified, the geographic attribute of the result with finer granularity is selected.

In geographic layers, geographic objects are not repeated. The tables are wide: for each object the rest of the attributes are defined as columns. By means of the parameter wider we can indicate that we want a result of this type.

#### Value

A sf object.

## See Also

Other geo functions: [define\\_geoattribute\(](#page-5-1)), [geomultistar\(](#page-9-1)), [get\\_empty\\_geoinstances\(](#page-9-2))

```
gms <- geomultistar(ms = ms_mrs, geodimension = "where") |>
 define_geoattribute(
   attribute = "city",
   from_layer = usa_cities,
   by = c("city" = "city", "state" = "state")) |>
 define_geoattribute(
   attribute = "state",
```

```
from_layer = usa_states,
   by = c("state" = "state")) |>
 define_geoattribute(attribute = "region",
                     from_attribute = "state") |>
 define_geoattribute(attribute = "all_where",
                     from_layer = usa_nation)
gdq <- dimensional_query(gms) |>
 select_dimension(name = "where",
                   attributes = c("state", "city")) |>
 select_dimension(name = "when",
                   attributes = c("when_happened_year", "when_happened_week")) |>
 select_fact(
   name = "mrs_age",
   measures = c("n_deaths")
 ) |>
 select_fact(name = "mrs_cause",
             measures = c("pneumonia_and_influenza_deaths", "other_deaths")) |>
 filter_dimension(name = "when", when_happened_week <= "03") |>
 filter_dimension(name = "where", state == "MA")
sf <- gdq |>run_geoquery()
sfw <- gdq |>run_geoquery(wider = TRUE)
```
<span id="page-19-1"></span>run\_query *Run query*

#### Description

Once we have selected the facts, dimensions and defined the conditions on the instances, we can execute the query to obtain the result.

#### Usage

```
run_query(dq, unify_by_grain = TRUE)
```

```
## S3 method for class 'dimensional_query'
run_query(dq, unify_by_grain = TRUE)
```
#### Arguments

dq A dimensional\_query object. unify\_by\_grain A boolean, unify facts with the same grain.

## <span id="page-20-0"></span>Details

As an option, we can indicate if we do not want to unify the facts in the case of having the same grain.

#### Value

A dimensional\_query object.

#### See Also

Other query functions: [dimensional\\_query\(](#page-7-1)), [filter\\_dimension\(](#page-8-1)), [select\\_dimension\(](#page-22-1)), [select\\_fact\(](#page-23-1))

## Examples

```
ms <- dimensional_query(ms_mrs) |>
  select_dimension(name = "where",
                   attributes = c("city", "state")) |>
  select_dimension(name = "when",
                   attributes = c("when_happened_year")) |>
  select_fact(
   name = "mrs_age",
   measures = c("n_deaths"),
   agg_functions = c("MAX")
  ) |>
  select_fact(
   name = "mrs_cause",
   measures = c("pneumonia_and_influenza_deaths", "other_deaths")
  ) |>
  filter_dimension(name = "when", when_happened_week <= "03") |>filter_dimension(name = "where", city == "Boston") |>
  run_query()
```
save\_as\_geopackage *Save as geopackage*

## Description

Save the result of a geoquery in a geopackage. The result can be a layer in the form of a flat table or a list consisting of a layer and a description table of the variables.

#### Usage

```
save_as_geopackage(sf, layer_name, file_name = NULL, filepath = NULL)
```
#### Arguments

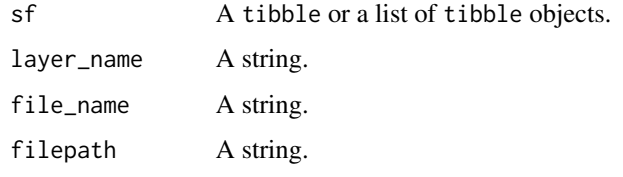

#### Value

A tibble or a list of tibble objects.

```
gms <- geomultistar(ms = ms_mrs, geodimension = "where") |>
 define_geoattribute(
   attribute = "city",
   from_layer = usa_cities,
   by = c("city" = "city", "state" = "state")) |>
 define_geoattribute(
   attribute = "state",
   from_layer = usa_states,
   by = c("state" = "state")) |>define_geoattribute(attribute = "region",
                     from_attribute = "state") |>
 define_geoattribute(attribute = "all_where",
                     from_layer = usa_nation)
gdq <- dimensional_query(gms) |>
 select_dimension(name = "where",
                  attributes = c("state", "city")) |>
 select_dimension(name = "when",
                  attributes = c("when_happened_year", "when_happened_week")) |>
 select_fact(
   name = "mrs_age",
   measures = c("n_deaths")) |>select_fact(name = "mrs_cause",
             measures = c("pneumonia_and_influenza_deaths", "other_deaths")) |>
 filter_dimension(name = "when", when_happened_week <= "03") |>
 filter_dimension(name = "where", state == "MA")
sf <- gdq |>run_geoquery(wider = TRUE)
save_as_geopackage(sf, "city", filepath = tempdir())
```
#### <span id="page-22-1"></span><span id="page-22-0"></span>select\_dimension *Select dimension*

## Description

To add a dimension in a dimensional\_query object, we have to define its name and a subset of the dimension attributes. If only the name of the dimension is indicated, it is considered that all its attributes should be added.

#### Usage

select\_dimension(dq, name = NULL, attributes = NULL) ## S3 method for class 'dimensional\_query' select\_dimension(dq, name = NULL, attributes = NULL)

#### Arguments

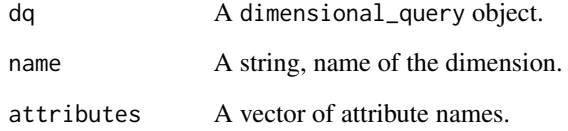

#### Value

A dimensional\_query object.

## See Also

Other query functions: [dimensional\\_query\(](#page-7-1)), [filter\\_dimension\(](#page-8-1)), [run\\_query\(](#page-19-1)), [select\\_fact\(](#page-23-1))

```
dq <- dimensional_query(ms_mrs) |>
 select_dimension(name = "where",
                 attributes = c("city", "state")) |>
 select_dimension(name = "when")
```
<span id="page-23-1"></span><span id="page-23-0"></span>select\_fact *Select fact*

#### Description

To define the fact to be consulted, its name is indicated, optionally, a vector of names of selected measures and another of aggregation functions are also indicated.

## Usage

```
select_fact(dq, name = NULL, measures = NULL, agg_functions = NULL)
## S3 method for class 'dimensional_query'
select_fact(dq, name = NULL, measures = NULL, agg_functions = NULL)
```
#### Arguments

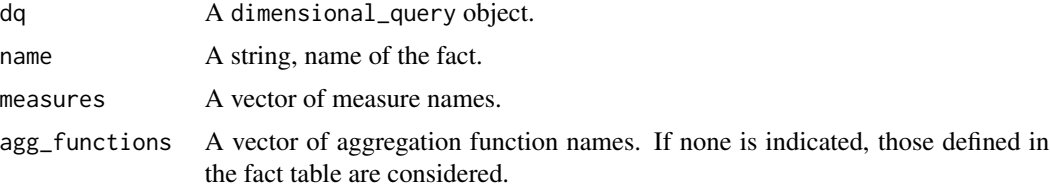

## Details

If the name of any measure is not indicated, only the one corresponding to the number of aggregated rows is included, which is always included.

If no aggregation function is included, those defined for the measures are considered.

#### Value

A dimensional\_query object.

## See Also

Other query functions: [dimensional\\_query\(](#page-7-1)), [filter\\_dimension\(](#page-8-1)), [run\\_query\(](#page-19-1)), [select\\_dimension\(](#page-22-1))

```
dq <- dimensional_query(ms_mrs) |>
 select_fact(
   name = "mrs_age",
   measures = c("n_deaths"),agg_functions = c("MAX")
 \lambda
```

```
dq <- dimensional_query(ms_mrs) |>
 select_fact(name = "mrs_age",
            measures = c("n_deaths"))
dq <- dimensional_query(ms_mrs) |>
 select_fact(name = "mrs_age")
```
st\_mrs\_age\_test *Star Schema for Mortality Reporting System by Age Test*

#### Description

Star Schema for the Mortality Reporting System considering the age classification data test.

## Usage

st\_mrs\_age\_test

## Format

A star\_schema object.

#### Source

<https://CRAN.R-project.org/package=starschemar>

uk\_london\_boroughs *UK London Boroughs*

## Description

From the original dataset, some fields have been selected and renamed.

## Usage

uk\_london\_boroughs

#### Format

A sf.

## Details

Since not so much detail is needed, the geometry has been simplified 20 m.

#### Source

<https://data.london.gov.uk/dataset/statistical-gis-boundary-files-london>

<span id="page-25-0"></span>

From the original dataset, some fields have been selected and renamed, and only includes the Mortality Reporting System cities.

#### Usage

usa\_cities

#### Format

A sf.

#### Source

<https://earthworks.stanford.edu/catalog/stanford-bx729wr3020>

usa\_counties *USA Counties, 2018*

#### Description

From the original dataset, some fields have been selected and renamed, and only includes the Mortality Reporting System counties.

#### Usage

usa\_counties

## Format

A sf.

## Details

Some counties appear with the same repeated name within the same state, they are the following: Baltimore, MD; Richmond, VA; St. Louis, MO. Since they are accessed by name (county and state), those of the same name within the state have been grouped together.

## Source

[https://www2.census.gov/geo/tiger/GENZ2018/shp/cb\\_2018\\_us\\_county\\_20m.zip](https://www2.census.gov/geo/tiger/GENZ2018/shp/cb_2018_us_county_20m.zip)

<span id="page-26-0"></span>From the original dataset, some fields have been selected and renamed.

#### Usage

usa\_divisions

## Format

A sf.

## Source

[https://www2.census.gov/geo/tiger/GENZ2018/shp/cb\\_2018\\_us\\_division\\_20m.zip](https://www2.census.gov/geo/tiger/GENZ2018/shp/cb_2018_us_division_20m.zip)

usa\_nation *USA Nation, 2018*

## Description

From the original dataset, some fields have been selected and renamed.

## Usage

usa\_nation

## Format

A sf.

## Source

[https://www2.census.gov/geo/tiger/GENZ2018/shp/cb\\_2018\\_us\\_nation\\_20m.zip](https://www2.census.gov/geo/tiger/GENZ2018/shp/cb_2018_us_nation_20m.zip)

<span id="page-27-0"></span>

From the original dataset, some fields have been selected and renamed.

## Usage

usa\_regions

## Format

A sf.

## Source

[https://www2.census.gov/geo/tiger/GENZ2018/shp/cb\\_2018\\_us\\_region\\_20m.zip](https://www2.census.gov/geo/tiger/GENZ2018/shp/cb_2018_us_region_20m.zip)

usa\_states *USA States, 2018*

## Description

From the original dataset, some fields have been selected and renamed, and only includes the Mortality Reporting System states.

#### Usage

usa\_states

## Format

A sf.

#### Source

[https://www2.census.gov/geo/tiger/GENZ2018/shp/cb\\_2018\\_us\\_state\\_20m.zip](https://www2.census.gov/geo/tiger/GENZ2018/shp/cb_2018_us_state_20m.zip)

# <span id="page-28-0"></span>**Index**

∗ datasets mrs\_age\_test, [11](#page-10-0) mrs\_fact\_age, [12](#page-11-0) mrs\_fact\_cause, [12](#page-11-0) mrs\_when, [13](#page-12-0) mrs\_where, [13](#page-12-0) mrs\_who, [14](#page-13-0) ms\_mrs, [14](#page-13-0) ms\_mrs\_test, [15](#page-14-0) st\_mrs\_age\_test, [25](#page-24-0) uk\_london\_boroughs, [25](#page-24-0) usa\_cities, [26](#page-25-0) usa\_counties, [26](#page-25-0) usa\_divisions, [27](#page-26-0) usa\_nation, [27](#page-26-0) usa\_regions, [28](#page-27-0) usa states. [28](#page-27-0) ∗ geo functions define\_geoattribute, [6](#page-5-0) geomultistar, [10](#page-9-0) get\_empty\_geoinstances, [10](#page-9-0) run\_geoquery, [18](#page-17-0) ∗ multistar functions add\_dimension, [2](#page-1-0) add\_facts, [4](#page-3-0) multistar, [15](#page-14-0) relate\_dimension, [17](#page-16-0) ∗ query functions dimensional\_query, [8](#page-7-0) filter\_dimension, [9](#page-8-0) run\_query, [20](#page-19-0) select\_dimension, [23](#page-22-0) select\_fact, [24](#page-23-0) ∗ results export functions multistar\_as\_flat\_table, [16](#page-15-0)

add\_dimension, [2,](#page-1-0) *[6](#page-5-0)*, *[15](#page-14-0)*, *[17](#page-16-0)* add\_facts, *[4](#page-3-0)*, [4,](#page-3-0) *[15](#page-14-0)*, *[17](#page-16-0)*

define\_geoattribute, [6,](#page-5-0) *[10,](#page-9-0) [11](#page-10-0)*, *[19](#page-18-0)*

filter\_dimension, *[8](#page-7-0)*, [9,](#page-8-0) *[21](#page-20-0)*, *[23,](#page-22-0) [24](#page-23-0)* geomultistar, *[7](#page-6-0)*, [10,](#page-9-0) *[11](#page-10-0)*, *[19](#page-18-0)* get\_empty\_geoinstances, *[7](#page-6-0)*, *[10](#page-9-0)*, [10,](#page-9-0) *[19](#page-18-0)* mrs\_age\_test, [11](#page-10-0) mrs\_fact\_age, [12](#page-11-0) mrs\_fact\_cause, [12](#page-11-0) mrs\_when, [13](#page-12-0) mrs\_where, [13](#page-12-0) mrs\_who, [14](#page-13-0) ms\_mrs, [14](#page-13-0) ms\_mrs\_test, [15](#page-14-0) multistar, *[4](#page-3-0)*, *[6](#page-5-0)*, [15,](#page-14-0) *[17](#page-16-0)* multistar\_as\_flat\_table, [16](#page-15-0) relate\_dimension, *[4](#page-3-0)*, *[6](#page-5-0)*, *[15](#page-14-0)*, [17](#page-16-0) run\_geoquery, *[7](#page-6-0)*, *[10,](#page-9-0) [11](#page-10-0)*, [18](#page-17-0) run\_query, *[8,](#page-7-0) [9](#page-8-0)*, [20,](#page-19-0) *[23,](#page-22-0) [24](#page-23-0)* save\_as\_geopackage, [21](#page-20-0) select\_dimension, *[8,](#page-7-0) [9](#page-8-0)*, *[21](#page-20-0)*, [23,](#page-22-0) *[24](#page-23-0)* select\_fact, *[8,](#page-7-0) [9](#page-8-0)*, *[21](#page-20-0)*, *[23](#page-22-0)*, [24](#page-23-0) st\_mrs\_age\_test, [25](#page-24-0) uk\_london\_boroughs, [25](#page-24-0) usa\_cities, [26](#page-25-0) usa\_counties, [26](#page-25-0) usa\_divisions, [27](#page-26-0) usa\_nation, [27](#page-26-0) usa\_regions, [28](#page-27-0)

dimensional\_query, [8,](#page-7-0) *[9](#page-8-0)*, *[21](#page-20-0)*, *[23,](#page-22-0) [24](#page-23-0)*

usa\_states, [28](#page-27-0)